Photoshop 2022 () Hacked X64 (Updated 2022)

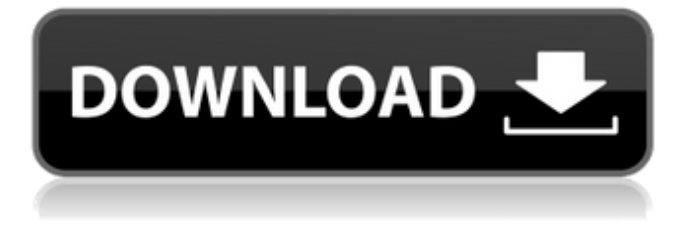

### **Photoshop 2022 () Full Product Key**

A Photoshop screenshot How to Use Photoshop 1. On the left side of the screen, click on the Adobe Photoshop icon. Click on the Edit tab and choose Camera Raw. Click OK. 2. The Camera Raw window will open in the middle of the screen. If you click on the Open button on the top of the dialog box, you will be given the option of importing a raw photo or browsing the files in your computer. If you choose to import a photo, you will be asked to select the file. 3. You should now see a preview of the image. If not, click on File then Open. Browse to the file and select. 4. You will now see a better version of the file. 5. The image can be cropped, edited with the interface tools, or edited with the Photoshop toolbox. For more information about these tools, click on them. Clicking on each of the tools will open a drop-down menu. This helps you select an option easily and saves time. 6. The tools in Photoshop are arranged in the order in which you press them. Every tool has two options in the menu box. Click on the first menu box to adjust one option, then click on the second to adjust the second. For example, to select a brush, click on the first menu box and select a brush size. Click on the second menu box and choose a brush style. The adjustments have the same effects. For example, when you use the Erase tool, your brush options appear as the black area you are erasing. 7. The preview shows the differences between each option. If you use the Erase tool, for example, and click on the Tint box, then the preview will change to the color you selected. The previews are a great way to see which tool will produce the look you want. 8. When you are finished, click OK in the preview window. 9. The Photoshop toolbox is in the bottom left corner of the screen. The menu box above the toolbox is an icon that you click on to open the menu box. When you are finished using a tool, right click on it to close it. To open an image, click on the icon. 10. Click the Select tab and choose Brush. Use the toolbox to select a brush. 11. The brush is in the painting tool box.

### **Photoshop 2022 ()**

Contents Users Photoshop is a popular graphics editing software. It is used by web designers, graphic designers, web developers, illustrators, photographers and other graphic artists. Many people use Photoshop to edit images, create new high-quality images, or both. Some people who use Photoshop are professional graphic artists, web designers, or web developers. Many of these professional users have either extensive knowledge of the program or highly specific talents for the program. photoshop.com hosts a large database of users. The website also lists companies that sell products that are compatible with Photoshop software. Versions Adobe Photoshop uses various versions throughout its lifespan to address changes in the software. There are four versions of Photoshop. The first version was released in 1985. The last version released was version CS6 in 2014. History Photoshop was developed by Adobe Systems. It was the second product released by Adobe Systems in the early 1980s. The name "Photoshop" comes from "PhotoShop," which is the name of an early digital imaging editing software. Unlike other software, PhotoShop was able to do two tasks at once. PhotoShop also used a relatively new technology for digital image editing at the time, the Adobe Graphics Language. Because Photoshop is an Adobe product, it is also known as an Adobe Photoshop, Adobe Photoshop, or Photoshop. Adobe Photoshop was originally released on October 25, 1990. At the time, it was the world's first commercially available professional graphics software for the Apple Macintosh. Nearly 20 years later, Adobe released Photoshop CS1, which was the first version of Photoshop for the Mac. It was released in October 2001. In September 2003, Adobe's Photoshop website was redesigned. This website also provides news on software releases and customer support. Photoshop is a business. According to Adobe's earnings report for 2014, the company's CS products and services generated \$11.2 billion in sales that year. In 2011, Adobe updated the user interface. The updates gave Photoshop the features of the Adobe Creative Cloud. They are now a subscription based service. How to install Photoshop Mac Photoshop is available in two ways on a Macintosh: The Mac App Store and the Adobe website. The Mac App Store is a store that Apple runs where Mac users can purchase software for the Mac. Users can also download the software directly. Adobe Photoshop is available for Macintosh computers through the a681f4349e

## **Photoshop 2022 () Crack+**

- Kepentingan plastik perkahwinan Indonesia jauh melebarkan di negara-negara sekitarnya. Namun, pada pertengahan April kini, tak hanya ada sejumlah konsumen yang mengemili plastik segar, tetapi juga sejumlah pengusaha yang bekerja dalam industri yang berhubungan dengan produk plastik itu.Bagaimana pentingnya investasi dalam prasidetik plastik? Apakah para pengusaha datang dari industri lain, misalnya pabrik produksi papan plastik lain atau juga yang berhubungan dengan industri sampel jenis yang disalahgunakan itu sendiri?Depok, provinsi di Tengah Belitung Timur dan Kalimantan Tengah, adalah salah satu daerah yang berpengaruh di industri tersebut. BeritaDetik.com mencatat beberapa insan yang bekerja dalam industri sampel itu.1. Marwah Puri Sunway Utama2. Multi Manan3. Waskita4. Pimpinan Industri Sampel6. Pimpinan Grup3. Laksamana Sampel7. Pimpinan Sampel2. Multi Manan2. Waskita2. Pimpinan Industri Sampel6. Pimpinan Grup2. Laksamana Sampel3. Pimpinan Sampel3. Pimpinan Industri Sampel7. Pimpinan Grup5. Multi Manan5. Pimpinan Industri Sampel6. Pimpinan Grup4. Laksamana Sampel7. Multi Manan1. Marwah Puri Sunway Utama6. Multi Manan5. Pimpinan Industri Sampel2. Waskita2. Pimpinan Industri Sampel7. Pimpinan Grup7. Pimpinan Industri Sampel3. Pimpinan Sampel9. Pimpinan Industri Sampel5. Multi Manan3. Pimpin

#### **What's New In Photoshop 2022 ()?**

Q: Using Google Maps JS API v3 Api Hello I just want to use my Google maps API on my website I have set it up on my server but for some reason when I click on it it does not load. I am setting the token to the api key and the key is correct and it has access to the location I set up it says it works by just clicking the button. Here is the code I used to load the API.  $\frac{1}{2}$  (function(){ var map = new GMaps({ div: '#gmap\_canvas', lat: 41.9033, lng: -87.629716, zoom: 4, mapTypeId: google.maps.MapTypeId.ROADMAP, scaleControl: true, zoomControl: true, scrollwheel: false, panControl: true, streetViewControl: false, overviewMapControl: false }); var markers = []; function init() { map.addMarkers([ ['Bunker Hill', 41.9033, -87.629716], ['Home Depot', 41.90003, -87.631503],

# **System Requirements For Photoshop 2022 ():**

Windows® 8.1 64-bit or later Intel Core® i5 processor or AMD Athlon™ x64 processor 8 GB RAM 1 GB graphics card HDD 750 MB minimum DVD drive Internet connection Super Nintendo Entertainment System (SNES) emulator cart ROMs are provided Download the cart ROMs from here. Game Settings: New Game Compatibility: BMP/PNG format only Screen Resolution Type: Nintendo Entertainment System

<http://humuun.edu.mn/blog/index.php?entryid=16794>

<https://pohar.bolt.hu/advert/adobe-photoshop-cc-2015-version-16-lifetime-activation-code-mac-win/>

[http://thenexteverything.com/wp-content/uploads/2022/06/Photoshop\\_CC\\_2014\\_Activator\\_Latest.pdf](http://thenexteverything.com/wp-content/uploads/2022/06/Photoshop_CC_2014_Activator_Latest.pdf)

https://together-19.com/upload/files/2022/06/GmMOvppnjJKahvkqJE1N\_30\_68970fa9a9c29fdf18c5e96923109d13\_file.pdf

<https://comoemagrecerrapidoebem.com/?p=18688>

<https://www.despeelbode.be/2022/06/30/photoshop-download-pc-windows/>

<http://nuvocasa.com/?p=26250>

<http://sturgeonlakedev.ca/2022/06/30/adobe-photoshop-2022-version-23-4-1-activation-key-free-download-april-2022/>

<https://www.nwcg.gov/system/files/webform/feedback/vasidan214.pdf>

[https://www.29chat.com/upload/files/2022/06/9nqSAe6Q1lriuVNgJAmo\\_30\\_68970fa9a9c29fdf18c5e96923109d13\\_file.pdf](https://www.29chat.com/upload/files/2022/06/9nqSAe6Q1lriuVNgJAmo_30_68970fa9a9c29fdf18c5e96923109d13_file.pdf) [http://gjurmet.com/wp-content/uploads/2022/06/Adobe\\_Photoshop\\_CC\\_For\\_PC.pdf](http://gjurmet.com/wp-content/uploads/2022/06/Adobe_Photoshop_CC_For_PC.pdf)

[https://www.vsv7.com/upload/files/2022/06/FkbPCmQXP2YYhXbvUZO8\\_30\\_b413285e4a03203582ea3c0636dc912f\\_file.pdf](https://www.vsv7.com/upload/files/2022/06/FkbPCmQXP2YYhXbvUZO8_30_b413285e4a03203582ea3c0636dc912f_file.pdf) <https://royalbeyouty.com/2022/06/30/adobe-photoshop-cc-2015-version-16-nulled-download-mac-win-2022/>

<http://franklinpanama.com/photoshop-express-activation-free/>

<https://www.realvalueproducts.com/sites/realvalueproducts.com/files/webform/photoshop-2021-version-2201.pdf>

<http://www.hva-concept.com/wp-content/uploads/2022/06/berrnel.pdf>

<https://delicatica.ru/2022/06/30/adobe-photoshop-2021-registration-code/>

[https://un-oeil-sur-louviers.com/wp-content/uploads/2022/06/Adobe\\_Photoshop\\_2022\\_Version\\_2301.pdf](https://un-oeil-sur-louviers.com/wp-content/uploads/2022/06/Adobe_Photoshop_2022_Version_2301.pdf)

[https://www.oldlyme-ct.gov/sites/g/files/vyhlif3616/f/uploads/application\\_burn\\_permit.pdf](https://www.oldlyme-ct.gov/sites/g/files/vyhlif3616/f/uploads/application_burn_permit.pdf)

<http://pariswilton.com/adobe-photoshop-2021-version-22-3-with-license-key-updated-2022/>